#### **Einleitung**

In AMPAREX können Filialen geführt werden, welche nicht direkt Behandlungen oder Versorgungen von Kunden leisten. Diese reinen Verwaltungsfilialen sind z. B. das Hauptquartier/die Zentrale einer Filialkette, oder ein Zentrallager (siehe auch [Filialverwaltung\)](https://manual.amparex.com/display/HAN/Filialverwaltung).

#### Abweichungen

In folgenden Bereichen werden die Abweichungen zum Standard beschrieben bzw. kann das Verhalten von AMPAREX gesteuert werden:

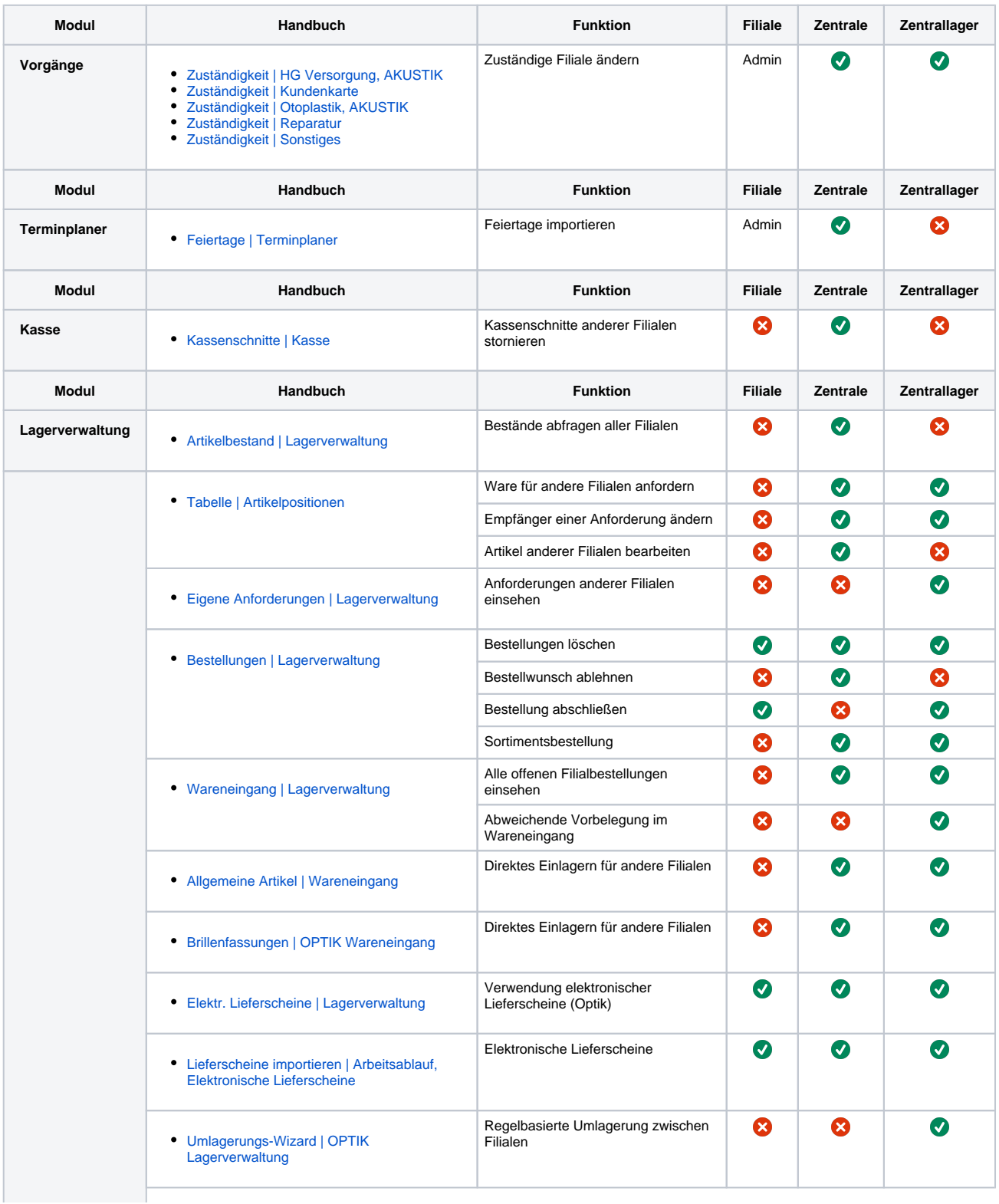

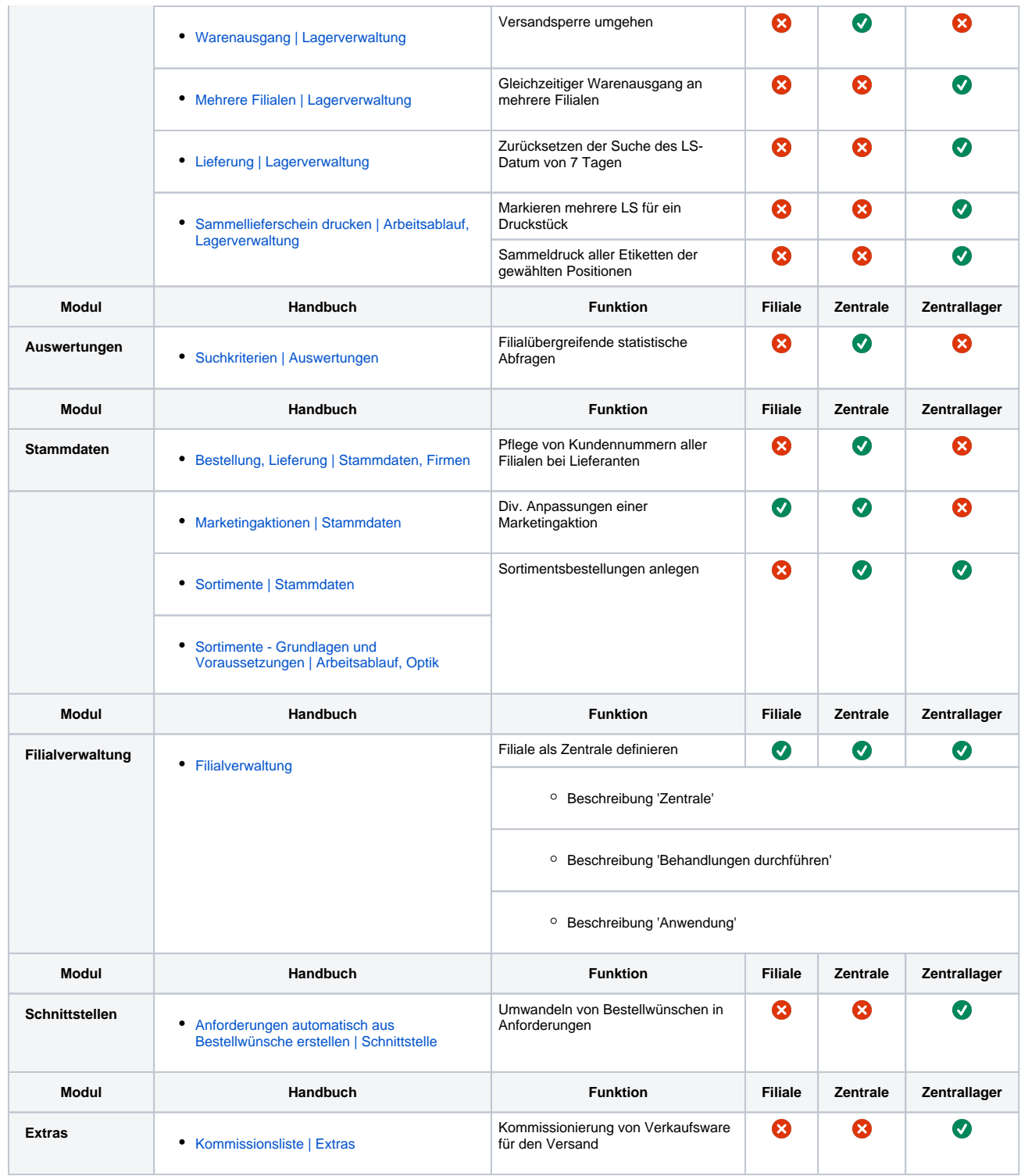

#### **Filialkettenverwaltung (Zentrallager)**

Das Verhalten für ein Zentrallager von AMPAREX kann in der Filialkettenverwaltung über Optionen angepasst werden:

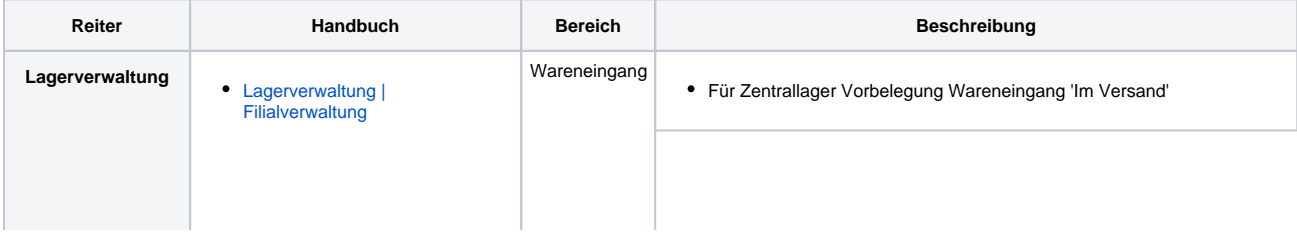

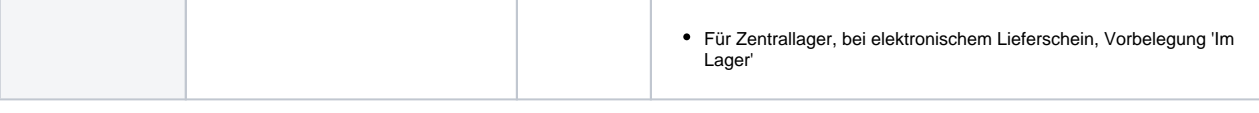

#### **Filialkettenverwaltung (Zentrale)**

Das Verhalten für eine Zentrale von AMPAREX kann in der Filialkettenverwaltung über Optionen angepasst werden:

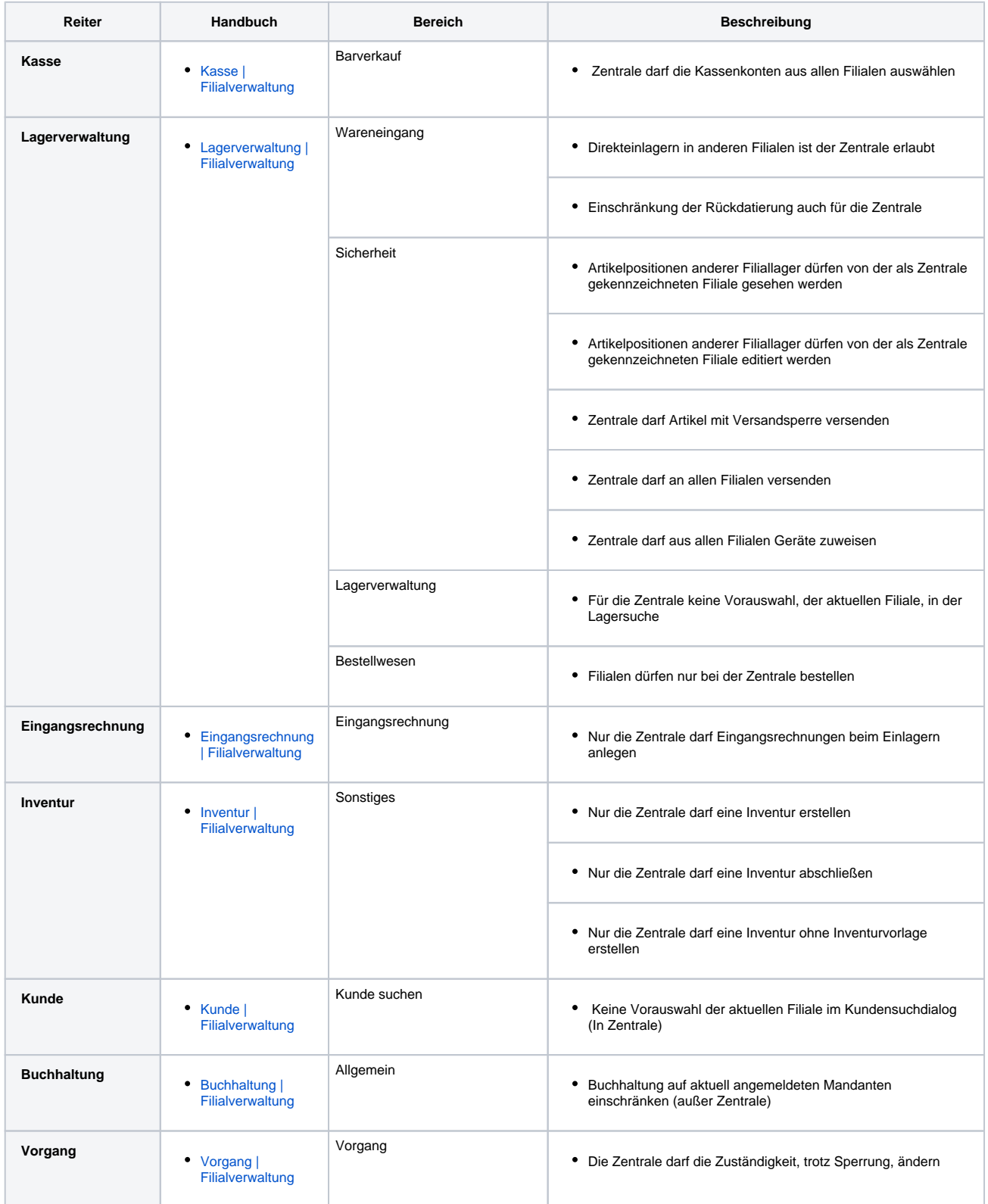

![](_page_3_Picture_107.jpeg)